# **DAIKIN**<br>RTD-10 – IT aplikácie – zálohovanie a striedanie<br>• Ovládanie až ôsmych jednotiek/skupín jednotiek - jedna je vždy MASTER<br>• Ledna alebo vias jednotiek/skupín môžu byť záložné – možnosť nastaviť

- 
- 
- Ovládanie až ôsmych jednotiek/skupín jednotiek jedna je vždy MASTER<br>• Ovládanie až ôsmych jednotiek/skupín jednotiek jedna je vždy MASTER<br>• Jedna alebo viac jednotiek/skupín môžu byť záložné možnosť nastaviť<br>• Možn po štrnástich dňoch alebo raz za štyri týždne
- Pri zvýšení teploty alebo pri poruche jednotky fungujú dve úrovne poplachu
- Voliteľne je možné pripojiť externý snímač teploty pre snímanie teploty v priestore
- Zmena režimu a zapnutie/vypnutie z lokálneho diaľkového ovládača sú blokované, jednotka/skupina je trvalo v režime chladenia

Pri použití adaptéru RTD-10 pre IT aplikáciu ho nie je možné zároveň pripojiť cez ModBus na nadradený systém. e dana alebo vaic jednotka/skupin môžu byť záložné – možnosť nastaviť<br>
RTD adebo vaic jednotka/skupin môžu byť záložné – možnosť nastaviť<br>
PM ožnosť nastavenia času stredania jednotky fungujú dve úrovne poplachu<br>
PPI zvýše

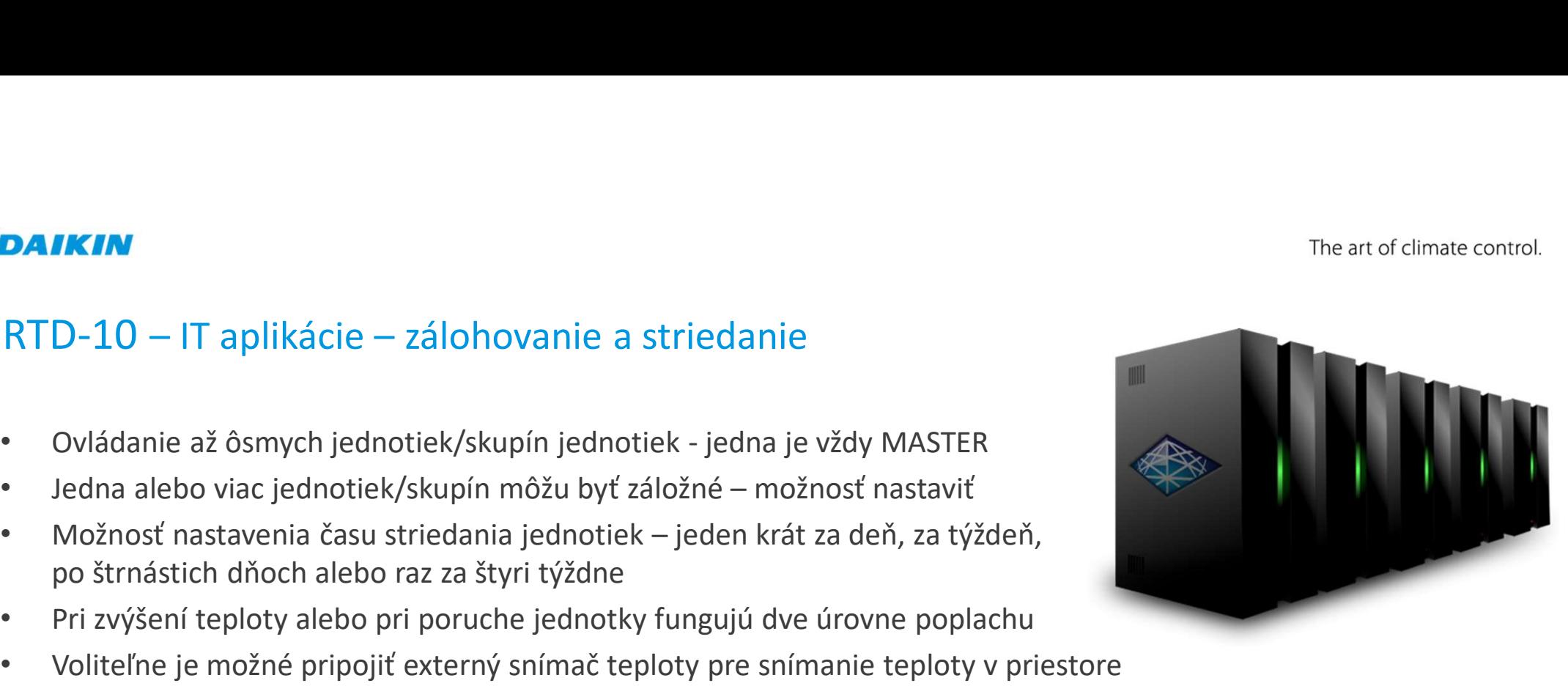

Polity – The art of climate control.<br>Pomocou DIP prepínača SW1-1 a SW1-2 zvoľte na každom adaptéri v sieti režim IT aplikácie - obidva prepínače do<br>Pomocou DIP prepínača SW1-4 nastavte počet záložných jednotiek/skupín, nas polohy ON **DAIKIN**<br>RTD-10 – IT aplikácie – zálohovanie a striedanie<br>Pomocou DIP prepínača SW1-1 a SW1-2 zvoľte na každom adaptéri v sieti režim IT apl<br>Pomocou DIP prepínača SW1-4 nastavte počet záložných iednotiek/skupín, nastavenie

Pomocou DIP prepínača SW1-4 nastavte počet záložných jednotiek/skupín, nastavenie je potrebné na každom **DAIKIN**<br> **RTD-10 – IT** aplikácie – zálohovanie a striedanie<br>
Pomocou DIP prepínača SW1-1 a SW1-2 zvoľte na každom adaptéri v sieti režim ľ<br>
polohy ON<br>
Pomocou DIP prepínača SW1-4 nastavte počet záložných jednotiek/skupín

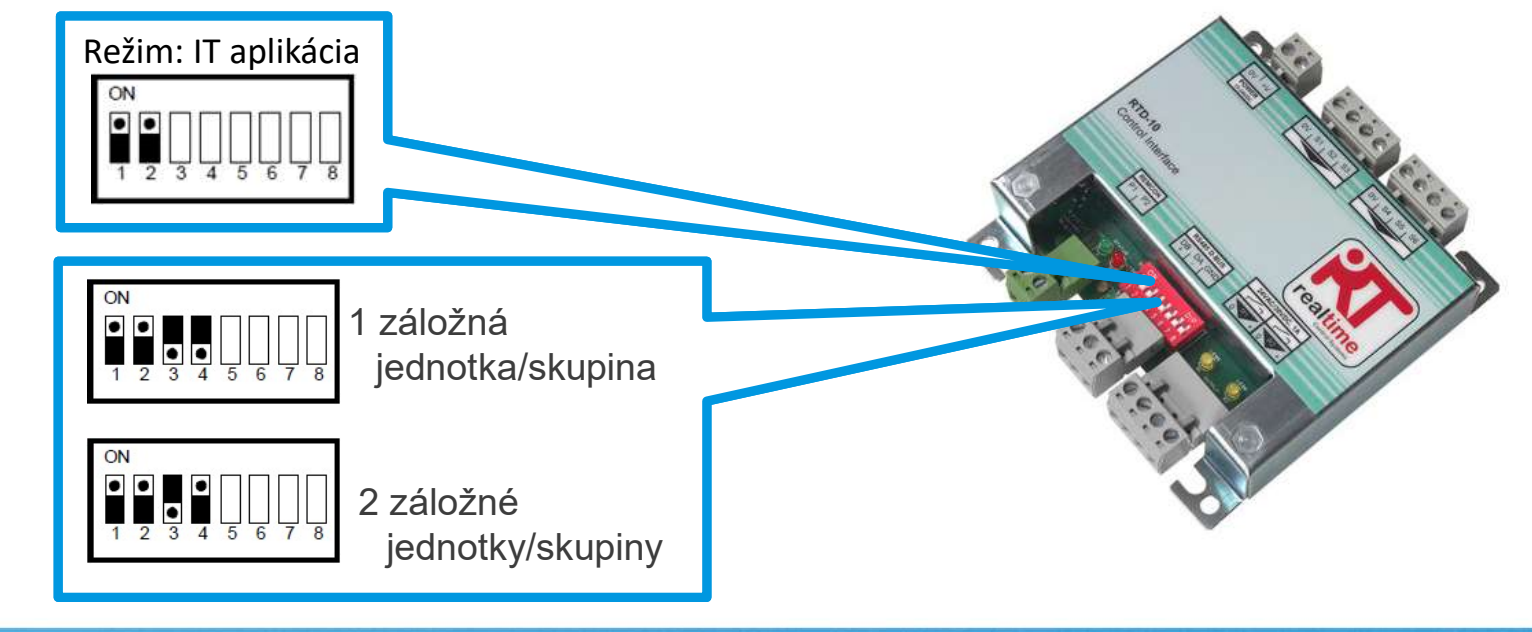

SKYAIR a VRV – RTD-10

The art of climate control.

Pomocou DIP prepínačov SW1-5 až SW1-8 je potrebné nastaviť adresy adaptérov.

Riadiaci adaptér (MASTER) musí mať vždy adresu 0. Ostatné (SLAVE) adaptéry by mali mať adresy v rozsahu 1 až 7. **DAIKIN**<br>RTD-10 – IT aplikácie – nastavenie adries<br>Pomocou DIP prepínačov SW1-5 až SW1-8 je potrebné nastaviť adresy adaptérov<br>Riadiaci adaptér (MASTER) musí mať vždy adresu 0. Ostatné (SLAVE) adaptéry by<br>SLAVE adaptéry za

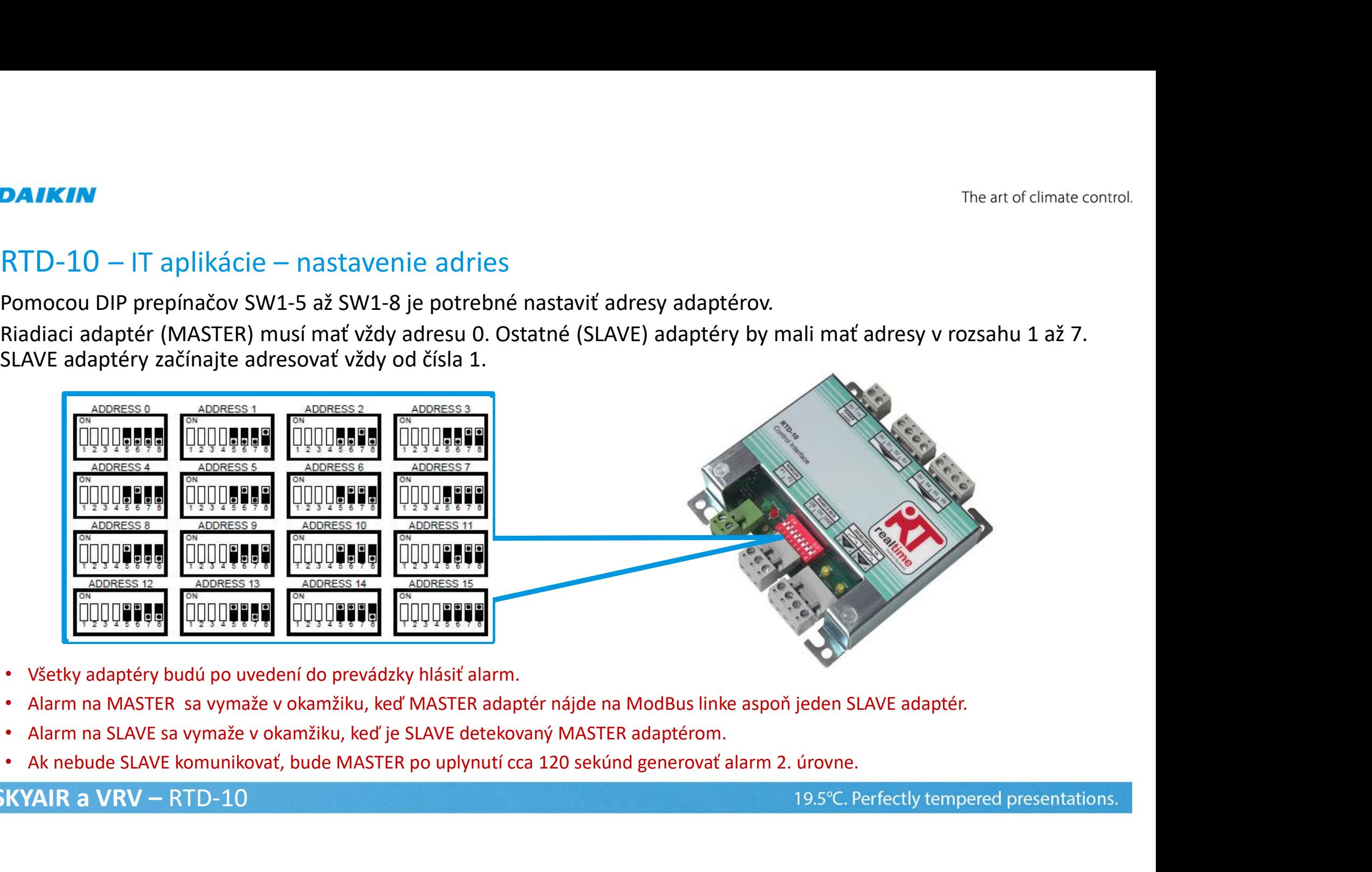

- Všetky adaptéry budú po uvedení do prevádzky hlásiť alarm.
- 
- 
- 

SKYAIR a VRV – RTD-10

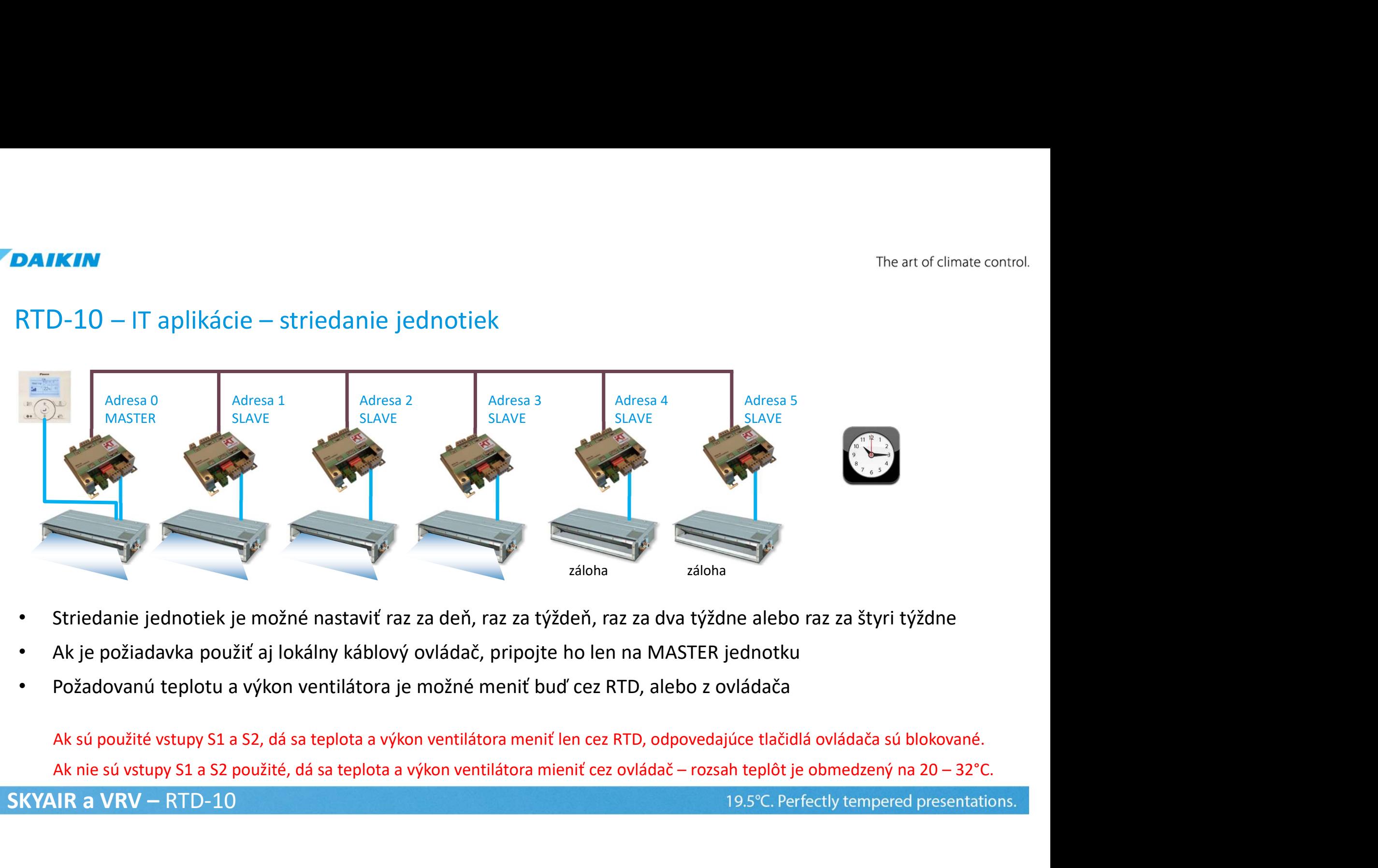

- Striedanie jednotiek je možné nastaviť raz za deň, raz za týždeň, raz za dva týždne alebo raz za štyri týždne
- 
- Požadovanú teplotu a výkon ventilátora je možné meniť buď cez RTD, alebo z ovládača

Ak sú použité vstupy S1 a S2, dá sa teplota a výkon ventilátora meniť len cez RTD, odpovedajúce tlačidlá ovládača sú blokované. SKYAIR a VRV – RTD-10

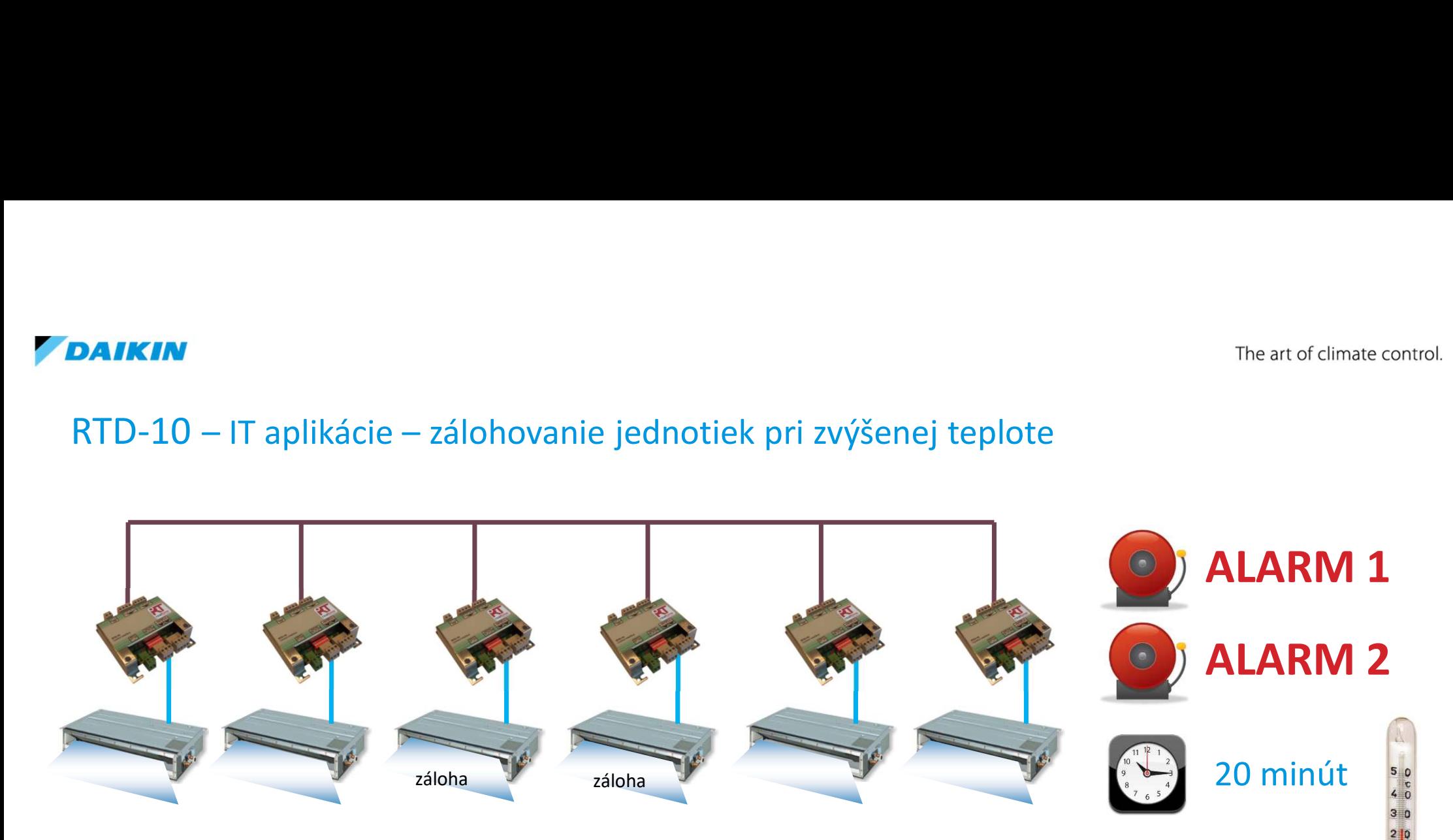

Ak v miestnosti stúpne teplota o 2°C aktivuje sa Alarm 1 a všetky jednotky sa spustia. Ak všetky jednotky znížia teplotu a udržia nastavenú teplotu počas 20 minút záložné jednotky sa vypnú.

Ak v miestnosti stúpne teplota o 4°C aktivuje sa Alarm 2 a všetky jednotky sa spustia. Ak všetky jednotky znížia a udržia nastavenú teplotu počas 20 minút záložné jednotky sa vypnú.

## SKYAIR a VRV – RTD-10

The art of climate control.

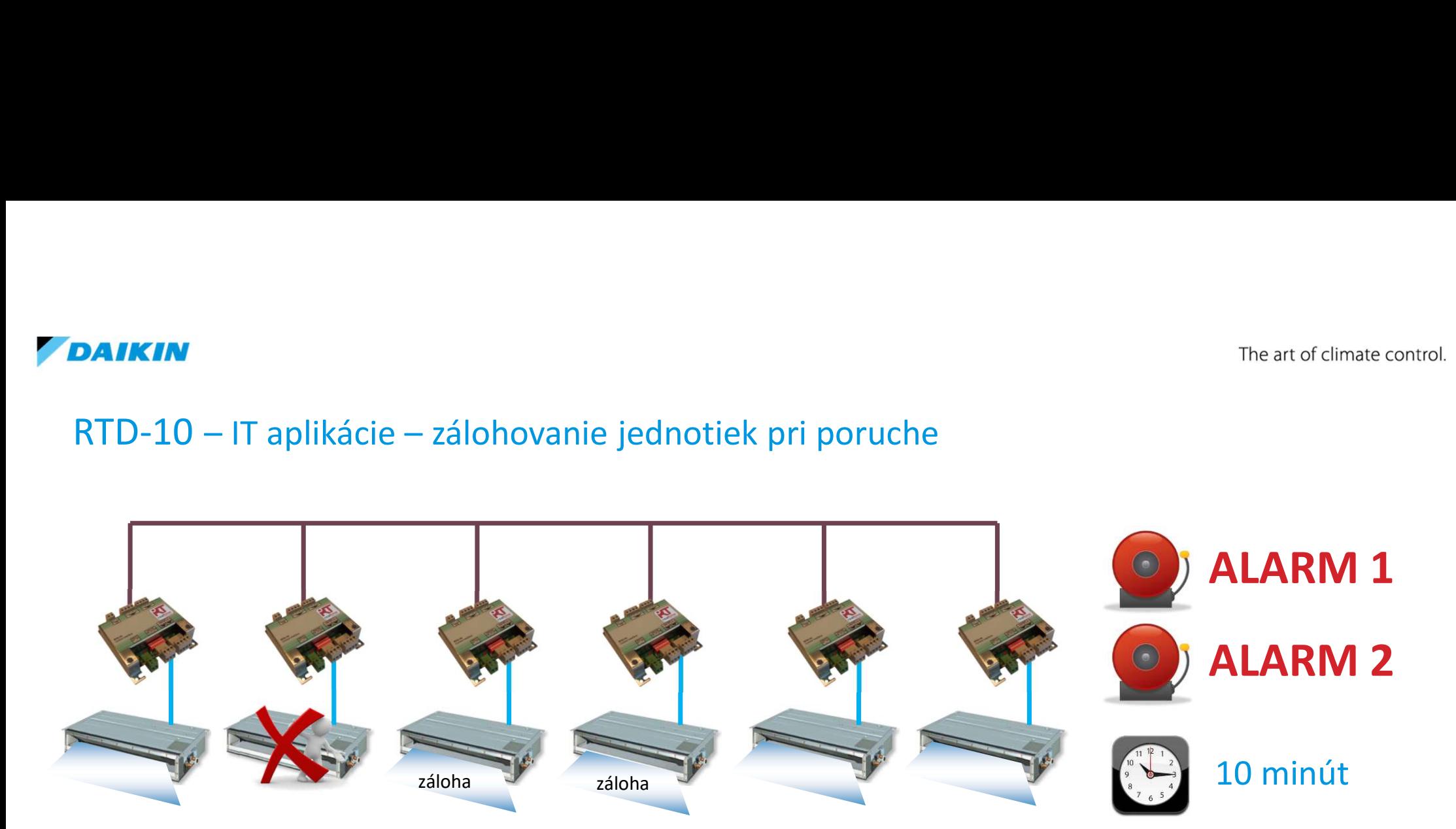

Ak sa na niektorej jednotke vyskytne porucha tak sa aktivuje Alarm 1 aj Alarm 2 a všetky záložné jednotky sa spustia.

Ak porucha zmizne alebo sa odstráni a systémy bežia 10 minút bez poruchy záložné jednotky sa vypnú.

SKYAIR a VRV – RTD-10

# RTD-10 – IT aplikace – Vstupy<br>T aplikácie – vstupné kontakty S1-S6<br>.

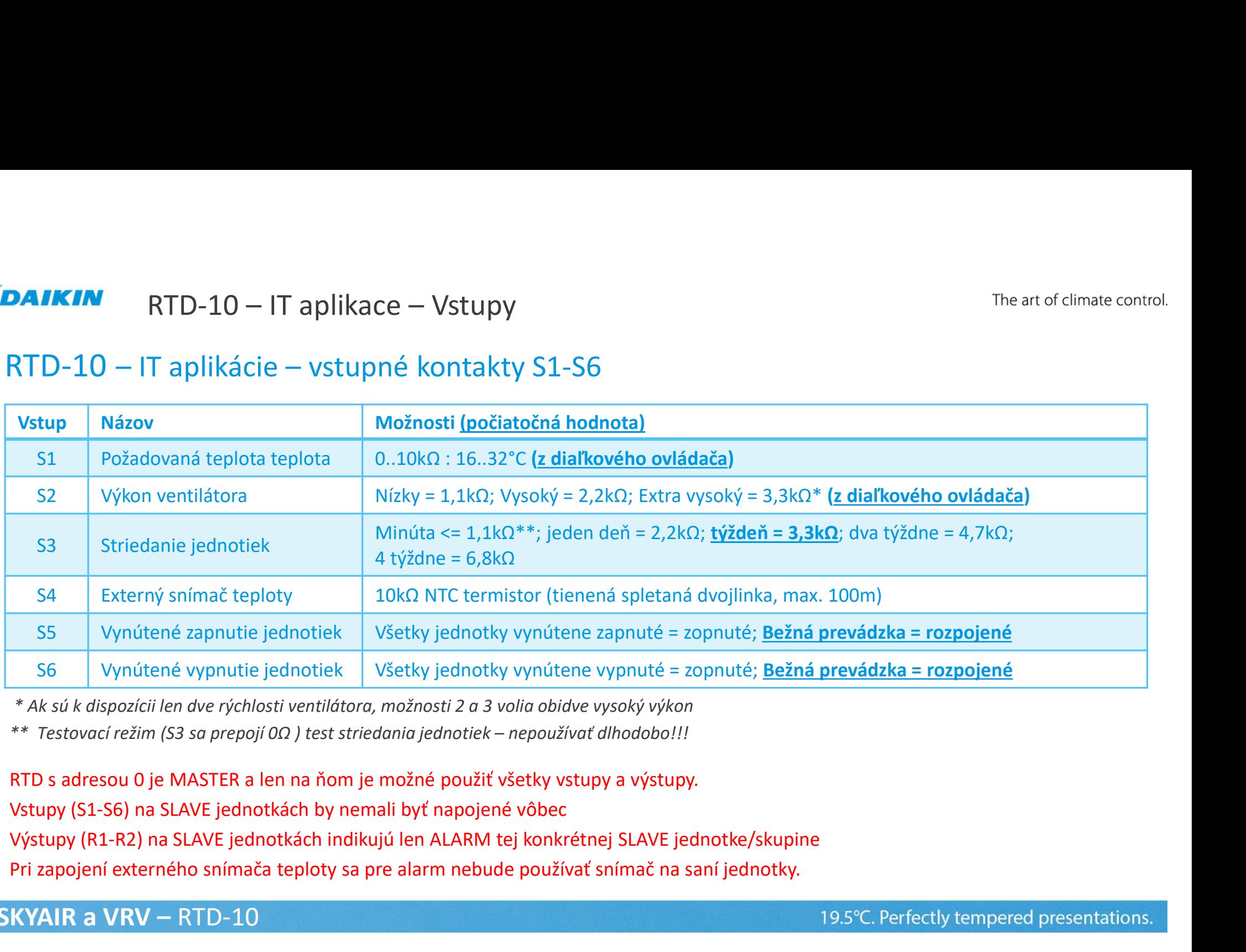

\* Ak sú k dispozícii len dve rýchlosti ventilátora, možnosti 2 a 3 volia obidve vysoký výkon

Pri zapojení externého snímača teploty sa pre alarm nebude používať snímač na saní jednotky.

SKYAIR a VRV – RTD-10

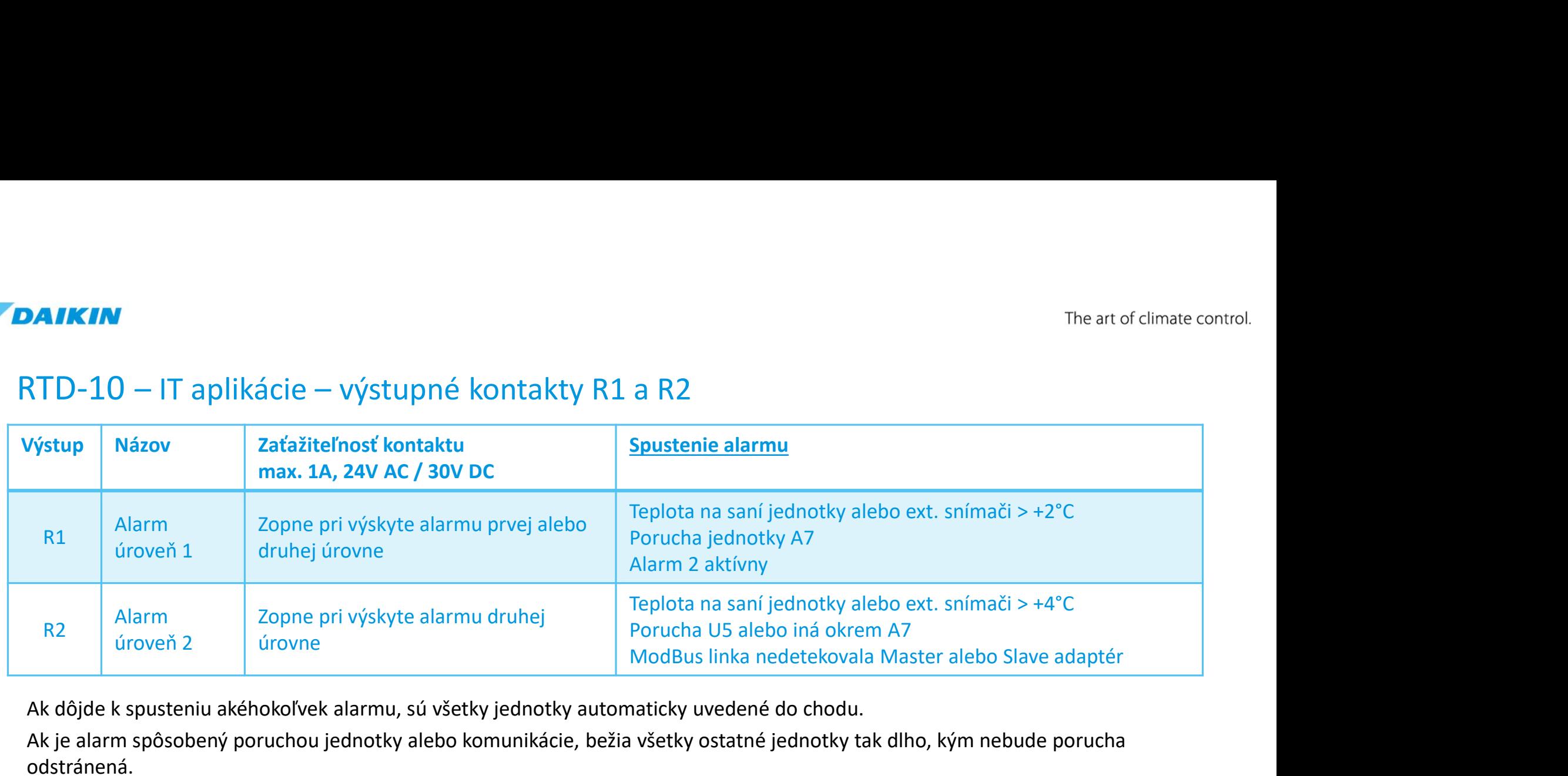

- Ak dôjde k spusteniu akéhokoľvek alarmu, sú všetky jednotky automaticky uvedené do chodu.
- Ak je alarm spôsobený poruchou jednotky alebo komunikácie, bežia všetky ostatné jednotky tak dlho, kým nebude porucha odstránená.
- Ak je alarm spôsobený vysokou teplotou nasávaného vzduchu alebo vysokou teplotou v priestore (pri použití externého snímača), pobežia všetky jednotky tak dlho, kým teplota neklesne na požadovanú úroveň a nezostane na nej min. 20 minút (v testovacom režimu (striedanie = 1 minúta) postačuje 40 sekúnd).
- Ak je alarm druhej úrovne spôsobený poruchou jednotky pobežia všetky jednotky tak dlho, kým porucha nebude odstránená a potom ešte min. 10 minút. Až potom sa jednotky vrátia do bežnej prevádzky. (v testovacom režimu (striedanie = 1 minúta) postačuje 40 sekúnd).

SKYAIR a VRV – RTD-10